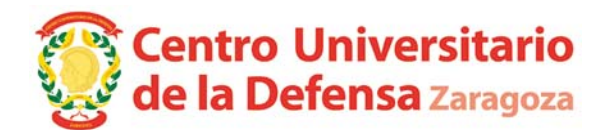

*Resolución de 21 de diciembre de 2020, del Director del Centro Universitario de la Defensa (CUD) de Zaragoza, por la que se establece, a efectos de cómputo de plazos, el calendario de días inhábiles en el ámbito del Centro Universitario de la Defensa (CUD) de Zaragoza, para el año 2021.*

Atendiendo al artículo 32.2 de la Ley 2/2011, de 4 de marzo, de Economía Sostenible que establece que, para garantizar la sostenibilidad presupuestaria, las Administraciones Públicas aplicarán una política de racionalización y contención del gasto.

Atendiendo al artículo 2.2.a) de la Ley 39/2015, de 1 de octubre, del Procedimiento Administrativo Común de las Administraciones Públicas, que incorpora dentro de su ámbito subjetivo de aplicación a: "El sector público institucional".

Atendiendo al artículo 30.7 de la Ley 39/2015, de 1 de octubre, establece, con sujeción al calendario laboral oficial, la fijación "del calendario de días inhábiles a efectos de cómputos de plazos", de modo que, "La declaración de un día como hábil o inhábil a efectos de cómputo de plazos no determina por sí sola el funcionamiento de los centros de trabajo de las Administraciones Públicas, la organización del tiempo de trabajo o el régimen de jornada y horarios de las mismas" (artículo 30.8).

Atendiendo a la Resolución de 4 de diciembre de 2020, de la Secretaria de Estado de Política Territorial y Función Pública, por la que se establece a efectos de cómputo de plazos, el calendario de días inhábiles para el año 2021.

Atendiendo al Decreto 55/2020, de 15 de julio, del Gobierno de Aragón, por el que se fijan las fiestas laborales retribuidas, no recuperables e inhábiles para el año 2021 en la Comunidad Autónoma de Aragón. ("Boletín Oficial de Aragón", número 147, de 27 de julio de 2020) y el establecimiento de las fiestas locales, de carácter retribuido, no recuperables e inhábiles, para el año 2021, y la Resolución de 19 de noviembre de 2020, de la Subdirectora Provincial de Trabajo de Zaragoza, por la que se determinan las fiestas locales, de carácter retribuido, no recuperables e inhábiles, para el año 2021, en los municipios de la provincia de Zaragoza ("Boletín Oficial de Aragón", número 241, de 4 de diciembre de 2020).

Atendiendo al apartado Segundo de la Resolución de 15 de diciembre de 2020, del Rector de la Universidad de Zaragoza, por la que se establece, a efectos de cómputo de plazos, el calendario de días inhábiles en el ámbito de la Universidad de Zaragoza para el año 2021.

Atendiendo al objeto de favorecer el cumplimiento de los plazos expresados en la Ley 39/2015, de 1 de octubre, del Procedimiento Administrativo Común de las Administraciones Públicas, así como los establecidos en la Ley 9/2017, de 8 de noviembre, de Contratos del Sector Público, y, otra normativa administrativa que contemple plazos que afecten a tramitaciones en curso en el Centro Universitario de la Defensa.

.

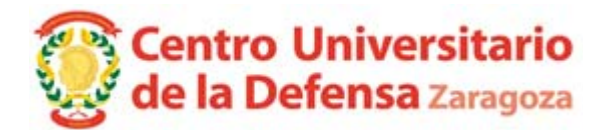

Considerando el artículo 17.3 del Reglamento del Centro Universitario de la Defensa, que establece que el Director del Centro Universitario de la Defensa es el órgano unipersonal superior del centro al que le corresponde la dirección y gestión ordinaria del mismo y de todo su personal y servicios.

Considerando que se incluyen como inhábiles los días de cierre de las instalaciones correspondientes a las medidas de ahorro de gasto público incluidas en el Plan de racionalización de la gestión económica del Centro Universitario de la Defensa (CUD-AGM) 2021, aprobado por el Director con fecha 1 de diciembre de 2020.

En uso de las facultades que se me atribuyen,

## **RESUELVO:**

PRIMERO.- Aprobar el calendario de días inhábiles correspondiente al año 2021 a efectos de cómputos de plazos para el Centro Universitario de la Defensa.

SEGUNDO.- Son días inhábiles en todo el ámbito organizativo, territorial y funcional del Centro Universitario de la Defensa:

- a) Las fiestas laborales, de carácter retribuido, no recuperables e inhábiles para el año 2021 en la Comunidad Autónoma de Aragón contenidas en el Decreto 55/2020, de 15 de julio.
- b) Los sábados y domingos y los días 24 y 31 de diciembre.
- c) Los días 4 y 5 de enero; 2, 3, 4, 5, 6, 9, 10, 11, 12 y 13 de agosto y 27, 28, 29 y 30 de diciembre por cierre de las dependencias del Centro Universitario de la Defensa.
- d) 29 de enero, 5 de marzo y 11 de octubre. El día 5 de abril.

TERCERO.- La presente resolución no afectará, en ningún caso, al cómputo de los plazos para interponer recursos en vía administrativa y reclamaciones previas a la vía jurisdiccional contra actos administrativos del Centro Universitario de la Defensa, ni al cómputo de plazos judiciales.

CUARTO.- Dado que la Oficina de Registro del Centro Universitario de la Defensa permanecerá cerrada los citados días, de conformidad con lo establecido en el artículo 16.4 de la Ley 39/2015, de 1 de octubre, del Procedimiento Administrativo Común de las Administraciones Públicas, los documentos que los interesados dirijan en ese periodo al Centro Universitario de la Defensa podrán presentarse:

a) En el registro electrónico de la Administración General del Estado, así como en los restantes registros electrónicos de cualquiera de los sujetos a los que se refiere el artículo 2.1 de la Ley 39/2015, de 1 de octubre, de Procedimiento Administrativo Común.

CORREO ELECTRÓNICO

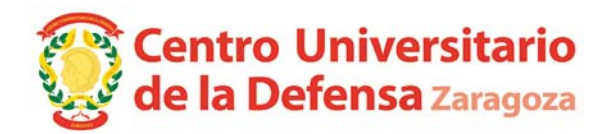

- b) En las oficinas de Correos, en la forma que reglamentariamente se establezca.
- c) En las representaciones diplomáticas u oficinas consulares de España en el extranjero.
- d) En las oficinas de asistencia en materia de registros.
- e) En cualquier otro que establezcan las disposiciones vigentes.

En Zaragoza, a 21 de diciembre de 2020.

El Director del CUD GOMEZ RAMOS **GOMEZ RAMOS** FRANCISCO JOSE FRANCISCO JOSE -- 28564118G Firmado digitalmente por 28564118G Fecha: 2020.12.21 21:41:37 +01'00'

Fdo. D. Francisco José Gómez Ramos.

Contra la presente Resolución, que agota la vía administrativa, cabe interponer recurso contencioso- administrativo, en el plazo de dos meses a partir del día siguiente a su publicación ante el Juzgado de lo Contencioso-administrativo de Zaragoza, según lo dispuesto en el art. 8.2 y 8.3 de la Ley 29/1998, de 13 de julio, reguladora de la Jurisdicción Contencioso-administrativa (BOE núm. 167, de 14 de julio).

No obstante, los interesados podrán optar por interponer contra esta Resolución recurso de reposición, en el plazo de un mes, ante este órgano, en cuyo caso no cabrá interponer el recurso contencioso- administrativo anteriormente citado en tanto recaiga resolución expresa o presunta del recurso de reposición, de acuerdo con lo dispuesto en los artículos 123 y 124 de la Ley 39/2015, de 01 de octubre, del Procedimiento Administrativo Común de las Administraciones Públicas.